## **A2000ERP ~ GENERAL**

## **Unable to export excel from report in A2000 ERP**

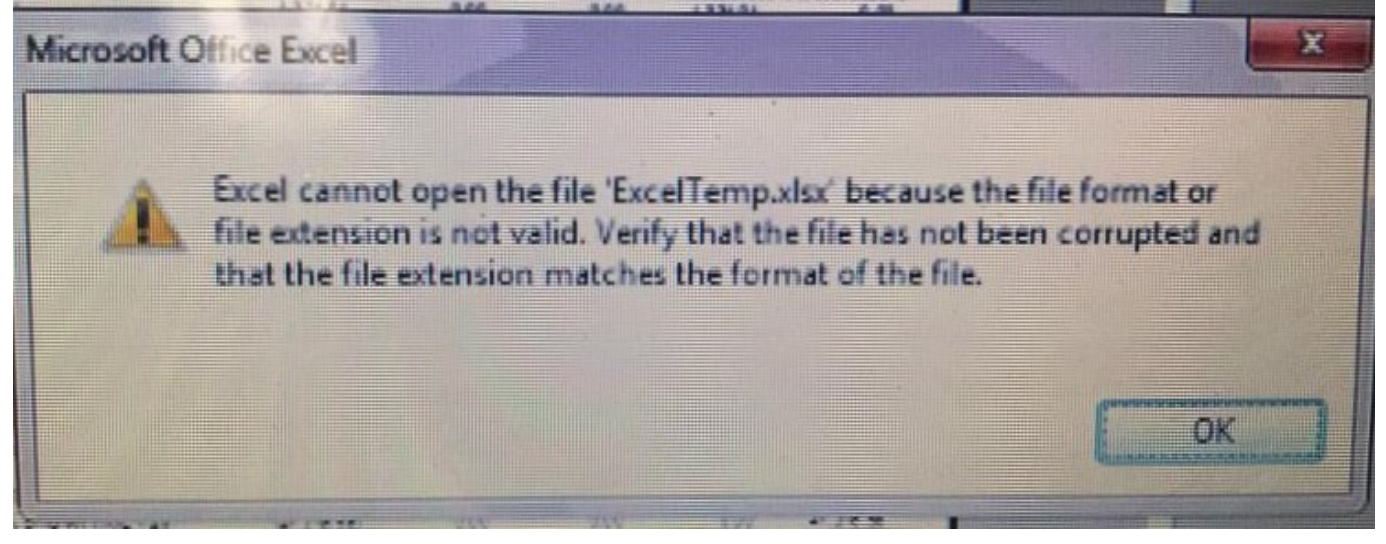

When client enacounted this issue while exporting excel from report, it means that the client's PC is installed with 2 or more excel versions. To rectify this, simply uninstall the lower version of excel in the system and maintain only one version of excel.

Unique solution ID: #1042 Author: Cavin Lim Last update: 2020-02-28 10:41